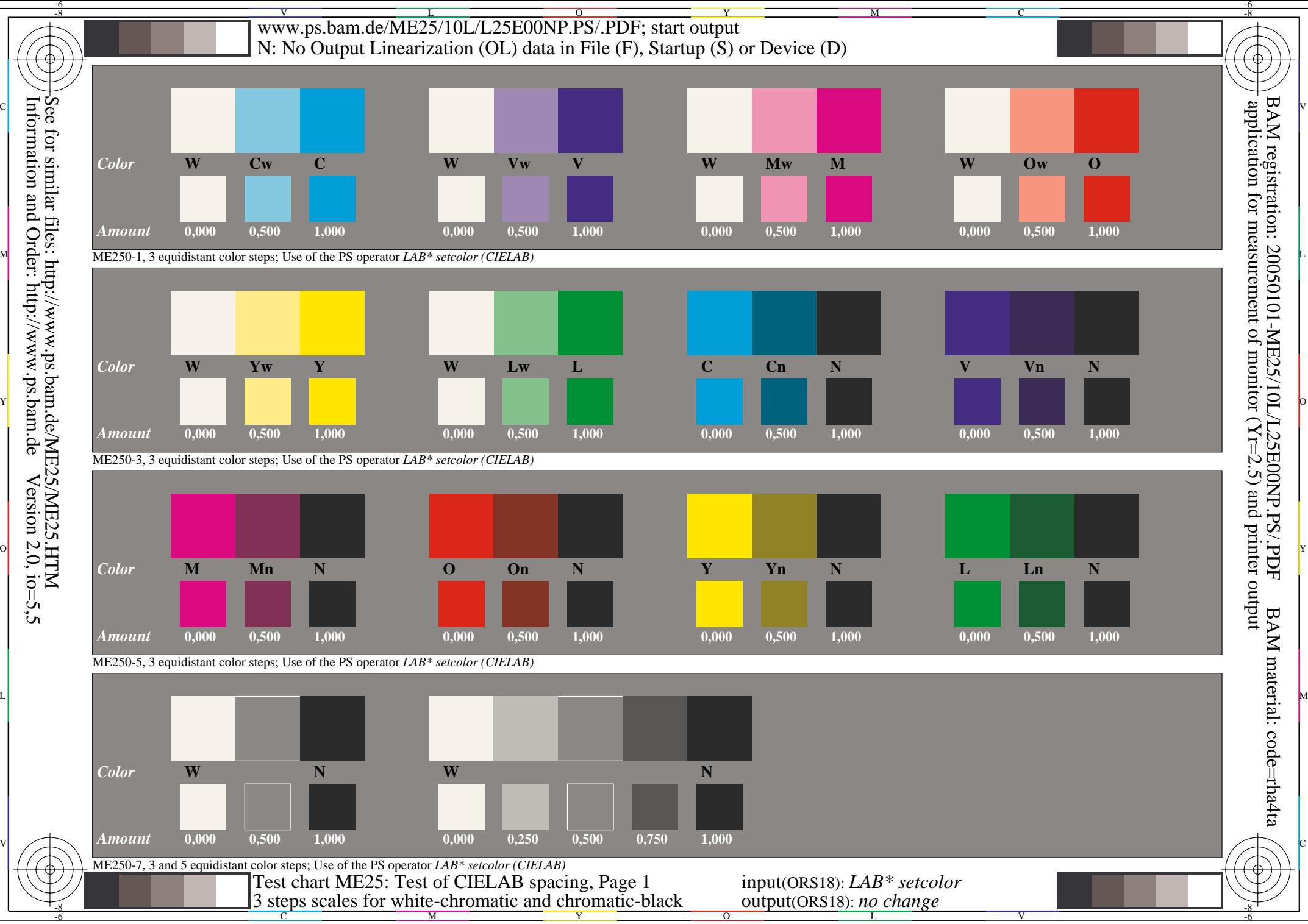

Information and Order: http://www.ps.bam.deVersion 2.0, io=5,5

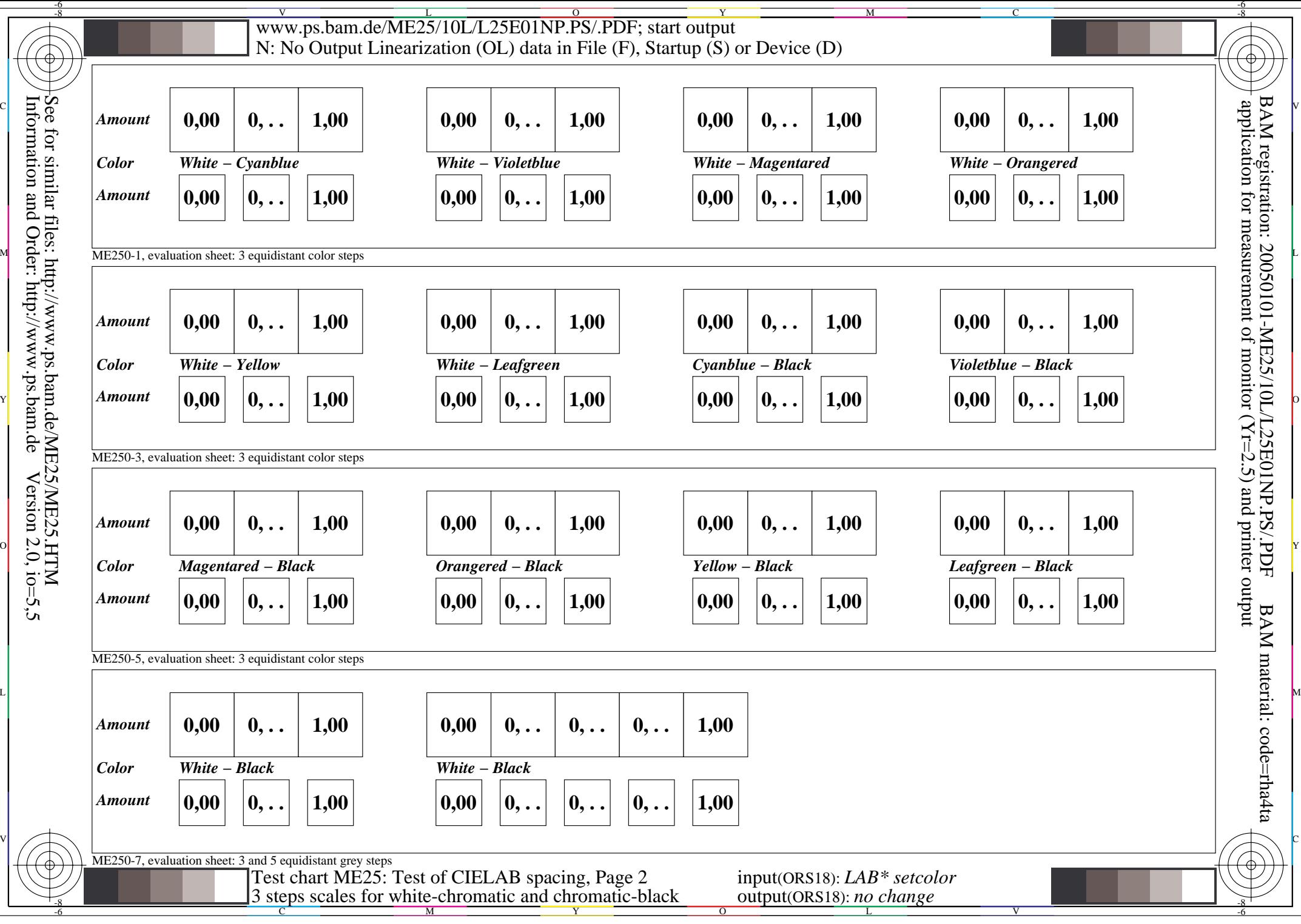

Information and Order: http://www.ps.bam.deVersion 2.0, io=5,5